Home > VectorPro Operating Manual - Software License Agreement

Support / Software / VectorPro Support / Software / VectorPro / VectorPro test software Support / Software / VectorPro / VectorPro Lite data acquisition software

### **Revision ID**

11125

Manual 431-955

# Software License Agreement

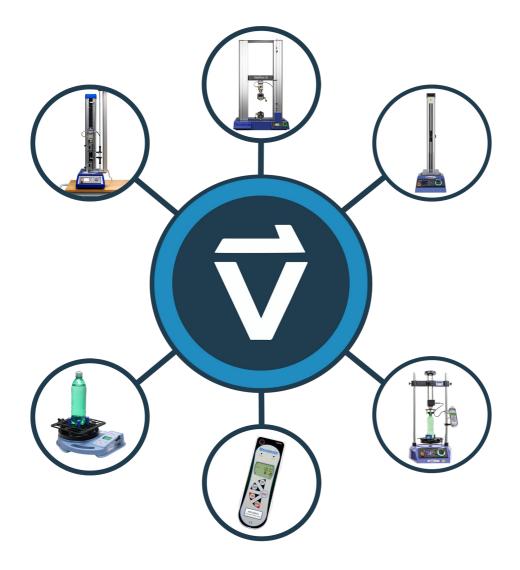

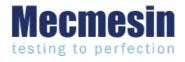

431-955 February 2020

## Introduction

VectorPro™, VectorPro™ MT and VectorPro™ Lite are all registered trademarks of Mecmesin Ltd.

VectorPro is a dedicated software solution used for the programming and acquisition of data from a range of Mecmesin test stands and instruments.

### User Guidance

This user manual section covers the latest version of the Mecmesin VectorPro Software License Agreement only, for further guidance relating to other aspects of VectorPro please refer to one of the documents listed below.

**Please Note:** It is recommended to work through all available user manuals, starting at the top of the list below and finishing at the bottom. Where necessary skip user manuals that do not apply to your test stand. For more information relating to test stand device groups please refer to the '**Device Groups**' section located in the **Introduction and Initial Setup User Manual**.

**Important!** Is it advised that this introductory document is read in full before continuing to other user manuals.

### VectorPro™ User Manuals

Click one of the links below to navigate to the applicable user manual.

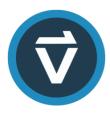

### Introduction and Initial Setup

Covers the initial setup and installation of VectorPro, as well as the basics of the software functionality and user manuals.

### Workspace and User Management

Runs through the functionality of the VectorPro Workspace, as well as admin tasks such as User Management and the Event Viewer.

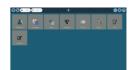

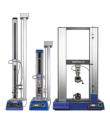

### **Designing a Test MT Version**

A detailed guide to designing a test for VectorPro MT compliant test systems.

### **Designing a Test Lite Version**

Covers designing a test for VectorPro Lite compliant test stands and devices

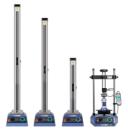

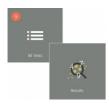

### All Tests Viewer and Results Viewer

A guide explaining the functionality of the All Tests Viewer and Results Viewer.

### **Running a Test, Reporting and Exporting**

How to run a test in VectorPro, as well as user guidance covering the Reporting and Exporting of data from VectorPro.

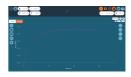

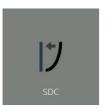

### System Deflection Compensation MT Systems Only

Cover configuring System Deflection Compensation (SDC) within VectorPro. SDC is only available with MT compliant test systems.

### Software License Agreement (Current Document)

View the latest version of the Mecmesin VectorPro Software License Agreement.

An example of the example of the exa

## Mecmesin Software Licence Agreement

### Date

1st November 2018

### Parties

- Mecmesin Limited, a company incorporated in England (registration number01302639) having its registered office at Newton House, Spring Copse Business Park, Slinfold, West Sussex, RH13 0SZ, is the "Licensor" of this software license agreement.
- 2. The "Licensee" is an individual, a company or an organisation who agrees and complies completely to thisSoftware Licence Agreement

### 1. Definitions

1.1 In this agreement:

"Agreement" means this agreement including any amendments to this Agreement from time to time;

"Effective Date" means the date of execution of this Agreement;

"Documentation" means the documentation for the Software produced by the Licensor and delivered or made available by the Licensor to the Licensee;

"Software" means the software identified as VectorPro<sup>™</sup> and any other software created or supplied by theLicensor which runs on either a computer or a mobile device, and also the Firmware that runs on any hardware manufactured by the Licensor;

"Firmware" means the software which runs on any hardware manufactured by theLicensor;

"Software Defect" means a defect, error or bug in theSoftware, or Firmware having an adverse effect on the appearance, operation, functionality or performance of the Software, but excluding any defect, error or bug caused by or arising as a result of:

- a. Any use of the **Software** contrary to the **Documentation** by the **Licensee** or any person authorised by the**Licensee** to use the **Software**;
- b. A failure of the Licensee to perform or observe any of its obligations in this Agreement;
- c. An incompatibility between the **Software** and any other system, network, application, program, hardware, anti-virus software or software not specified as compatible in the **Software Specification**;

"Software Specification" means the specification for the Software set out in the Documentation, and it may be varied by the written agreement of the parties from time to time;

"**Term**" means the term of this **Agreement**, commencing in accordance with Clause 2.1 and ending in accordance with Clause 2.2.

### 2. Term

2.1 This Agreement shall come into force upon the Effective Date.

2.2 This Agreement shall continue in force indefinitely.

### 3. Supply of Software

3.1 The Licensor shall make the Software available either for download by the Licensee or the Licensor shall make deliver copies of the Software to the Licensee on removable USB disk. The Licensee acknowledges that the Licensor supplied the Software to the Licensee before the Effective Date.

### 4. Licence

4.1 The Licensor hereby grants to the Licensee a non-exclusive license to:

- a. Install a single instance of the **Software**;
- b. Use a single instance of the **Software** in accordance with the **Documentation**;
- c. Create, store, and store back-up copies of the Software;

**4.2** The **Licensee** may not sub-license and must not purport to sub-license any rights granted under Clause 4.1 without the prior written consent of the **Licensor**.

4.3 The Software may only be used by the officers and employees of theLicensee.

#### 4.4 The Licensee shall be subject to the following prohibitions:

- a. The Licensee must not sell, resell, rent, lease, loan, supply, publish, distribute or redistribute the Software;
- b. The **Licensee** must not decompile, de-obfuscate or reverse engineer, or attempt to decompile, de-obfuscate or reverse engineer, the **Software**.
  - The Licensee shall be responsible for the security of the copies of the Software supplied to the Licensee under this Agreement (or created from such copies) and shall use all reasonable endeavours (including all reasonable security measures) to ensure that access to such copies is restricted to persons authorised to use them under this Agreement.

### 5. No Assignment of Intellectual Property Rights

5.1 Nothing in this **Agreement** shall operate to assign or transfer any**Intellectual Property Rights** from the **Licensor** to the **Licensee** or from the **Licensee** to the **Licensor**.

#### 6. Warranties

**6.1** The **Licensor** warrants to the **Licensee** that it has the legal right and authority to enter into this **Agreement** and to perform its obligations under this **Agreement**.

6.2 The Licensor warrants to the Licensee that:

- a. The Software as provided will conform in all material respects with the Software Specification;
- b. The Software will be supplied free from viruses, worms, Trojan horses, ransomware, spyware, adware, and other malicious software programs;
- c. The Software shall incorporate security features reflecting the requirements of good industry practice.

**6.3** The **Licensor** warrants to the **Licensee** that the **Software**, when used by the **Licensee** in accordance with this **Agreement**, will not breach any laws, statues or regulations applicable under any applicable law.

**6.4** The **Licensor** warrants to the **Licensee** that the **Software**, when used by the **Licensee** in accordance with this **Agreement**, will not infringe the Intellectual Property Rights of any person in any jurisdiction and under any applicable law.

#### 7. Acknowledgements and warranty limitations

7.1 The Licensee acknowledges that complex software is never wholly free from defects, errors and bugs; and subject to the other provisions of this **Agreement**, and the **Licensor** gives no warranty or representation that the **Software** will be wholly free from defects, errors and bugs.

## Further Information

For more information relating to VectorPro, please return to the User Guidance section of this user manual and continue to the next applicable user manual.

Original instructions published in English language. © PPT Group UK Ltd t/a Mecmesin

> Contact us +44 (0)1403 799979 info@mecmesin.com

PPT Group UK Ltd t/a Mecmesin Newton House Spring Copse Business Park Slinfold, West Sussex RH13 0SZ United Kingdom

PPT Group UK Ltd is a company registered in England and Wales, company number 414668.

Mecmesin is a PPT Group brand

Source URL (modified on 28/01/2021 - 14:59): https://help.mecmesin.com/docs/vectorpro-operating-manual-software-license-agreement